# **Manual Del Iphone 4**

Eventually, you will certainly discover a extra experience and endowment by spending more cash. nevertheless when? realize you tolerate that you require to get those every needs afterward having significantly cash? Why don to get something basic in the beginning? Thats something that will lead you to comprehend even more in this area the globe, experience, some places, with history, amusement, and a lot more?

It is your very own epoch to take action reviewing habit. among guides you could enjoy now is **Manual Del Iphone 4** below.

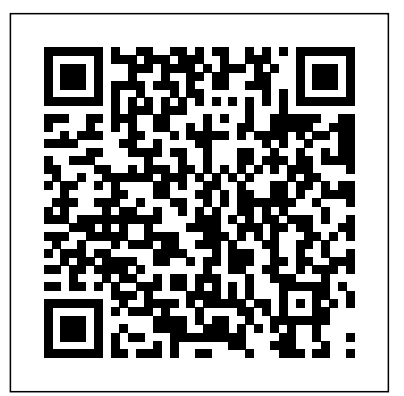

**IPhone 11 Series Beginner's Manual** Independently Published Introducing the iPhone 11 Pro Max - A revolutionary three-camera system phone that brings loads of potentials without complexity. Did you just received or purchased the new iPhone 11 Pro Max? Beautiful, isn't it? Innovative camera! Faster Output! Better and longer battery life! There's a lot to be thrilled about. In this book, you'll find easy peasy steps to set up your new device as well as how to navigate it to become an expert user. A preview of the topics covered inside include: Section 1: The Basics How to Power off How to Turn on or off Auto-Brightness How to Change Date and Time Section 2: Phone Numbers/Calls/Voice How to Automatically Answer Phone Calls How to Block a Number and Silence Unknown Callers How to Block Private Calls or Calls from Unknown Numbers Section 3: Text Messages How to Block Text Messages on iPhone How to Delete Messages How to Deactivate Auto-Capitalization Section 4: Camera How to Use iPhone Camera Timer How to Use Your iPhone Camera as a Magnifying Glass How to Scan Documents Section 5: Emails How to Block Emails How to Screen Your Emails to View Unread Messages Only Get this book to enjoy: Sharp snapshots Supreme video quality Outstanding battery life An operating system that's very easy to use and Great memory space on your iPhone 11 Pro Max What else can you get out of a smartphone? What are you still waiting for? Get your copy NOW!

THE IPHONE 11 Pro USER GUIDE Independently Published The Exclusively beautiful full-color guide to making the most of your iPhone cell phone. Over-50 million people all over the world are iPhone users! Simply because iPhone cell phone is a setting up your device and personalizing your hugely popular smartphone that offers many advances and convenient features, including a camera like no other, Siri, turn- from the book includes: (1) Learning the by-turn driving directions, a calendar, and a lot more. But if youre just adopting one of the iPhone device such as; ""iPhone 3G, iPhone 3GS, iPhone 4, iPhone 4S, iPhone 5, iPhone 5c, iPhone 5s, iPhone 6, iPhone 6 Plus, iPhone 6s, iPhone 6s Plus, iPhone SE, iPhone 7, iPhone 7 Plus, iPhone 8, iPhone 8 Plus, iPhone X, iPhone XR, iPhone XS, iPhone XS Max, iPhone 11"", for the first time, chances are you could use a friendly companion to help you make sense of its enormous features. The easy-to-follow steps in this book will help you

## manage, personalize, and communicate using your new [iPhone] cell phone.

## THE IPHONE 11 USER GUIDE Lulu.com

### **Manual IPhone 12 Pro Para Ignorantes** iPhone Guide: The Simplified Manual for Kids and Adult

The iPhone 12 is part of the Apple iPhone 12 series, released in October 2020 with a design reminiscent of the iPhone 4 and 5G connectivity. The iPhone 12 features a is powered by the new A14 Bionic processor, with options of 64GB, 128GB, or 256GB of internal storage. The rear camera system is dual, with two 12MP lenses adding optical image stabilization and various software enhancements. The TrueDepth front camera is 12 MP. The iPhone 12 uses Face ID for security, supports fast and wireless charging, and runs iOS 14. In this guide, you will learn how to master and set up all the essential features of the new iPhone 12, including basic and advanced tips and tricks to help you navigate the iPhone 12 interface and the use of the latest operating system, iOS 14, like a pro. This guide contains images, practical illustrations and step by step instructions to help you quickly master your iPhone 12. This guide is ideal for both beginners and experts; it includes explanatory, allinclusive, and detailed instructions to help you effectively and swiftly maximize user experience, satisfaction and help you easily operate your device like an expert. Here is a preview of what you'll learn: Features of iPhone 12 and iOS 14 How to Set Up iPhone 12 Restore from iCloud Backup Set Up your Cellular Plan with eSIM Change the Name of your iPhone How to Create a New Apple ID Set up IMAP/POP, CalDav, and CardDAV Set Up Apple Pay How to Set Up and Use Apple Pay Cash How to Master the Camera App Set Dark Mode to Turn On and Off Automatically Configure Night Shift your iPhone through different specific to Automatically Turn On and Off Using AirDrop to Send Files to Nearby Devices How to Activate Siri Share Photos Without Location Information How to Take Long Screenshots of Websites Receive Period Predictions and Notifications Set Up Fertility Predictions and Notifications Manually Update your Health Profile Set Up the Headphone Level Checker Set a Sleep Schedule and Sleep Goal How to Use Picture in Picture Mode Make a FaceTime Audio or Video Call Edit Videos on Your iPhone Set up the Apple TV app and Subscriptions How to Use Voice Memos How to Enable "Tap to Wake" How to Use Apple Sign In Share Your Location Using the Apple Map How to Use Memoji Feature Set up Family Sharing on iPhone Set up Screen Time for your child Set up Live Photo as Wallpaper for the Lock Screen How to Manage Widgets on the Home screen Create a Folder on the Home Screen Set a Custom Name and Profile Picture via iMessage Pair a DualShock 4 and Xbox One Controller with iPhone How to Set Up CarPlay Scan Documents from the

Files App Save and Share Webpage as a PDF Enable Content Setup of Siri, Safari, FaceTme Call, Message, Blockers in Safari How to Block Email Senders Set Up Voicemail How to Merge Duplicate iPhone Contacts How to View the Weather in Maps How to Measure Dimensions and Height And many more! Scroll up and click the Buy Now button to purchase this guide!

6.1-inch Super Retina XDR display with OLED technology and Are worried about how you can easily set up or **Missing Iphone 7/7 Plus Manual for Seniors and Dummies Guide** Luminis Books Incorporated activate all the important apps (applications) in settings on your iPhone? Are you thinking your iPhone 11 or 11 Pro or 11 Pro Max is very guide Jennifer N. Smith, top 300 free apps difficult for you to operate? All the solutions you need to confidently operate your 8 & 10 user guide Tom Edwards, master iPhone with laughter on your face and full of joy in the heart have been gathered in this easy to read and understand iPhone 11 User Manual will guide to become a professional user of your iPhone. The steps of learning and using the solutions on your iPhone were fully back-up with screenshot, hints, facts, and new tactics to make the working application easy for you in solving any difficulties on your iPhone. More so, as for Dummies and Beginners, there are many simple to work-out processes with step by step problem-solving approaches to completely provide endless benefits you are simplified apple ipad pro manual, arduino, looking for. You will see all the expected general application's icons on your iPhone to remove every abnormality and malfunction from settings. As a Senior iPhone User, this iPhone manual is an inevitable guide for you to get more resolving skills in solving many complicated operational challenges on your iPhone with ease. Some of what you will learn more are: Identification of difficulties in iPhone Data and Apps Transfer Choosing of Appropriate Backup for you iPhone Update Solving iPhone Hanging, Jacking, and Malfunction and use of Cord, Charger with Adapter. To Improve the Efficiency, Speed, and Quality of Video Recording and Professional Photographs. The building of Important Apps' Controls in Control Centers To Customize Animoji for Video Call, FaceTime, Audio iMessage, and other Exciting Uses. General

Product description\*This is a user manual. Don't mistake it for actual phone, please.The iPhone doesn't come with a printed user guide, but that doesn't mean that there isn't a guide. You just need to know where to look for it.All iPhone models are relatively similar when it comes to their hardware. It's the software that's really different. Apple releases a user guide that covers all models that can run the latest operating system every iPhone 11, 11 Pro, or 11 Pro Max driving with timethere's a major new version of the iOS (the operating system that runs iOS 13. Hit on the "Buy Now" button and get on the iPhone).This Guide is a splendid companion for iPhone of all type. This is a very thorough, no-nonsense guide, particularly very useful for the newbies. This guide contains a lot of information on how you can satisfactorily use your iPhone's. It is full of actionable steps, hints, notes, screenshots and suggestions. This guide is particularly useful for newbies and seniors; nevertheless, I strongly believe that even the techy guys will find benefits reading it.Put simply, if you want to get the most out of your phone choose this guide.This paperback has a black-and-white interior and mobile manual. This is an exclusive iphone a full-color cover. In addition, you would get a free eBook copy of this guide when you purchase the paperback, this would allow you to clearly see all the screenshots that might not be clear enough in the black & white paperback.

IPhone SE 2020 User Manual Fehintola Otegbeye This book is written to help you unlock the iPhone X's full potentials. It provides a step-EDITION) FREE BONUS: BUY PAPERBACK AND GET by-step- guide to optimizing the iPhone X camera, using Alexa perfectly, creating a contact list, sending and receiving text messages, placing and answering phone calls, iPhone X.In clear terms, what you will learn iPhone X camera tricks (2) How to use Alexa on your iPhone X (3) Simple, step by step instructions on how to do the most common and useful tasks on the iPhone X (4) Tips & Tricks  $\,$  It''s a new generation tips and trick for exploring your iPhone X (5) A detailed Table of Contents so you can use the book as a THE BUY BUTTON NOW! iphone manual, iphone reference manual when needed (6) Instructions on how to setup your extremely important Apple teach yourself visually iphone 7 Hart-ID, and how to use your Apple ID effectively

(7) Make your iOS run faster (8) Best optimized apps for iPhone X. . . And more. You should buy and savor impressive iphone x secrets.

Phone, Camera, Mail... and many other Apps Full Tips on Creating or Recovery or Changing of Apple ID, Face ID, iCloud, Passcode... and many others. There are a lot more tips you will gain from this loaded iPhone User guide for dummies, beginners, seniors to know how to upgrade your old iOS version to latest suitable iOS version on your old iPhone 4, 4S, 5, 5C, 5S, 6, 6 Plus, 6S, 6S Plus, SE, 7, 7 Plus, 8, 8 Plus, X, XR, XS, or XS Max and become professionals of the use of your new your copy of the Inevitable Guide Tektime

This book has weird 27 step by step guide to fully make the most out of your iPhone and enjoy secret functions you have never thought of and not included in all iphone missing manual guide you wouldn''t wanna miss for any reason in the world. It would be a waste using iphone without all these weird functions and maximising the full functionality of your iphones. (REVISED KINDLE COPY FOR FREE via KINDLEMATCH It''s easy, clear, readable, and focused on what you want to do. It can only get better when you actually maximize the full functionality of your iphone. This is not limited to iphone 7 users alone but iphone 4, iphone 5, iphone 5c, iphone 5s, iphone 6, iphone 6s, iphone 7 plus, iphone SE, inclusing any device running iOS 11 below. manual for all versions of iphone. CLICK manual for beginners, iphone David Pogue, Davis, help me guide to iphone 6s Charles Hughes, simplified iphone manual Roberts Noah, my iphone for seniors Brad Miser, iphone manual for beginners Joe Malacina, iphone 7 Charles Pate, iphone 6 user''s manual Shelby Johnson, new fire hd manual Jake Jacobs, amazon alexa Quentin Delaoutre, amazon echo dot Stephen Lovely, amazon echo James Ryan, fire hd 8 & 10 user for the fire Edward Jones, all new fire hd evernote S.J. Scott, comptia a+ certification all in-one exam guide, ninth edition, fire hd user guide manual Jake Jacobs, 250+ best fire & fire hd apps Tom Edwards, building microservices Sam Newman, all new echo dotbeginner''s user manual Pharm Ibrahim, terraform Yevgeniy Brikman, how to use amazon prime music Edward Jones, programming arduino Simon Monk, windows 10 Joe Thompson, the amazon prime music user guide Charles Tulley, amazon echo show, mastering aperture, shutter speed, iso and exposure Al Judge, tony northrup''s dslr book Tony Northrup, how to photograph the solar eclipse, mastering photographic histograms Al Judge, beginner''s digital slr crash course Deep Cove Publishing, adobe lightroom 6 / cc video book Tony Northrup, mastering digital cameras Al Judge, understanding exposure, fourth edition, the compelling photograph Anne McKinnell, david busch''s sony alpha a6000/ilce 6000 guide to digital, the adobe photoshop lightroom cc book for digital photographers Scott Kelby, adobe photoshop cc classroom in a book Andrew Faulkner, photographer''s guide to the nikon coolpix p900, from photos to art with photoshop Al Judge, the art of photography Al Judge, lightroom cc complete training, the

photographer''s guide to posing Lindsay Adler, nikon d3400 for dummies Julie Adair King, adobe lightroom cc and photoshop cc for photographers classroom Lesa Snider, pet photography 101 Andrew Darlow, iphone, iphone 7 cell phones cases, iphone photography, iphone charger for 6, iphone 7 user manual, iphone book, iphone 7 plus apple phone, iphone 6 cell cases, iphone 6 plus apple phone, iphone 7 manual, iphone David Pogue, the one device Brian Merchant, my iphone for seniors Brad Miser, ios apps for masterminds, 2nd edition J.D Gauchat, iphone 7 Tailor Jacobs,ipad for dummies, ipad mini cover cases, apple ipads tablet, simplified apple ipad pro manual Roberts Noah, Engolee Publishing Media, my ipad for Details from your Photos in iOS 13 How to Set seniors Michael Miller, help me guide to the ipad pro Charles Hughes, ipad David Pogue, flying with the ipad John Zimmerman, Bret Koebbe, the ultimate ipad air 2 handbook William Steve, my ipad Gary Rosenzweig, tintin and the king ottokar''s sceptre Bubble Bath, how do i cancel netflix subscription Willam Gates, ipad and screenshots Straight to Files App How to iphone Henry Bright, amazon echo

**Manual iphone 12 pro para ignorantes** "O'Reilly Media, Inc."

Over-70 million cell phone users in the world especially in United States of America, Uniked Kingdom, Germany, France, Italy, Canada, Australia, India, Spain, Africa and other european countries, african countries, asian countries and lot more uses the iPhone 7, iPhone 7 Plus, iPhone 8, iPhone 8 Plus, iPhone X, iPhone XR, iPhone XS, iPhone XS Max, and XS Max aren't just faster and more powerful than ever-they're also better at all cell phone is a hugely popular smartphone that offers many advance and convenient features, including a camera like no other, Siri, turn-byturn driving directions, a calendar, and lot more. But if you're just adopting one of the iPhone device such as; "iPhone 3G, iPhone 3GS, iPhone 4, iPhone 4S, iPhone 5, iPhone 5c, iPhone 5s, iPhone 6, iPhone 6 Plus, iPhone 6s, iPhone 6s Plus, iPhone SE, iPhone 7, iPhone 7 Plus, iPhone 8, iPhone 8 Plus, iPhone X, iPhone XR, iPhone XS, iPhone XS Max", for the first time, chances are you could use a friendly companion to help you make sense of its enormous features. The easy-tofollow steps in this book will help you manage, personalize, and communicate using your new [iPhone] cell phone. You will discover how to do everything from setting up for the first time, importing and managing contacts, taking professional pictures, managing apps, shopping online and organize appointments using iCal, to taking and sharing pictures and downloading and listening to your favorite music. Pick up this beautiful full-color book and learn how to get the most out of your iPhone Now!

## **iPhone 12 User Guide Simplified** Fehintola Otegbeye

This book was written to help beginners and seniors learn to explore any of the new iPhone X series; iPhone XR, XS, and XS Max. You'll learn to set up, optimize tricks, and explore Siri, Apple's vice assistant, on the iPhone XR, XS, and XS Max. As a hint, when you get this user manual, you'll learn: (1) How to use complete beginner to pro manual. It also Siri, plus voice commands (2) 5tep-by-step guide for setting up and unlocking several impressive iPhone X series features (3) Secret maintenance tips to make your iPhone operate smoothly (4) How to make battery last longer . . And more. People are also buying this book to send as gifts to seniors and new iPhone XS, XR, and XS Max users. With just a click the book is yours. Buy now!

IPhone IOS 7 Quick Starter Guide Litres This book contains all the key settings, functions, tips and tricks that you need to know with Screenshots to Guide you in Operating your iPhone 11 Pro Max Like a Pro with the New iOS 13 The iPhone 11 Pro Max was launched alongside the iPhone 11 and Pro , three great devices launched by the Apple company. The iPhone 11 was designed as a replacement for the iPhone XS Max that was lunched last year along with the iPhone XS and XR. The iOS 13 comes with lots of new features that can look a little overwhelming when using Notifications Apple Pay and Passbook ECG it for the first time. This book would help you explore all the features of your phone by showing you steps on how to enable and use the features to get you started on your device in

of the things you use an iPhone DEVICE for. iPhone Apple Watch Series 4 Beginner to Pro Manual If no time. Some of the things you would learn in Weather - Entertainment - Food and Businesses this book include: How to set up your device How to backup your data How to Use Cycle Tracking in Health How to use the Silence App List of Shortcuts in Safari How to Edit Photos and Rotate Videos How to Use Sign-IN-With-Apple How to Enable Dark Mode How to Use Favorites in the Apple Maps How to Use Look Around feature in Apple Maps How to Customize Your Memoji and Animoji How to Share Music Over AirPods How to Play Live Radio Through Siri How to Add Siri Shortcuts How to Use Screen Time How to Set App Limits How to Use the New Reminders app How to Use Swipe Typing How to Edit voice memo How to Apply filter to a video How to Disable/ Enable Haptic Touch and 3D in iOS 13 How to Remove Location a Profile picture and Name in iMessages How to Set Optimized Battery Charging How to Pair your iPhone with a DualShock 4 and Xbox one S How to Use the New Gestures for Copy, Cut, Paste, Redo and Undo How to Connect to Paired Bluetooth Devices or Wi-fi from Control Center How to Download Large Apps over Cellular Network How to Scan Documents and Save enable and disable Content blocker Operating the Safari Browser And lots more! Value Add for this book A detailed Table of content that This book has been written to provide you can easily reference when needed. Step by step instructions on how to operate your device in the simplest terms, easy for all to understand. Latest tips and tricks to help you enjoy your device to the fullest. Click on Buy Now to get this book and begin to do more productive activities with your iPhone 11. **IPhone Unusual** Independently Published you just got an Apple watch series 4 and you intend to be an Apple watch expert in sixty minutes, then this book is for you. The Apple Watch 4 is designed to help anyone who wears it live a healthier life by been more active. For people who want to be just active throughout the day to those who workout a few times a week to athletes committed to improving their performance. Apple watch 4 brings together the capabilities of an all day fitness tracker and a highly advance sports watch in one device. It tracks a wider variety of activities because it is able to collect more types of data. It uses an accelerometer to measure your total body movement; it also has a custom sensor that measures intensity by tracking your heart rate. It also uses the GPS Face ID phone unlock\*How to enable Dark and Wi-Fi on the iPhone to track real time locations and movements. The Apple watch 4 gives you a complete picture of your all day activity - not just highlighting the quality of movement but the quality and frequency as well. It is designed to over time, get to know you as a good personal trainer would. It does this by delivering intelligent reminders, keep you motivated and on track. It can also suggest goals that are personal, realistic and most important achievable which gives you a far better chance at succeeding in your daily fitness routine. This book is designed as a provides some hidden tips and tricks that you never knew could be performed on the Apple watch series 4. In this Manual, you will learn selection\*How to toggle Wi-Fi and the following: Hardware Specification Some Hidden Features of Apple Watch Changing Custom Replies for Messaging App Pinging a Missing iPhone with flash light enabled Getting Screenshots of your Apple Watch Saving Battery Life Setting up Emergency SOS Heart Rate Monitoring Customizing App View of Apps Creating Custom Watch Face directly from your Photos Pushing the iMessage App to Max Editing the Message Center from the Apple Watch Making Purchases without using Applepay Connecting to control center\*How to access Website Your iPhone Basics Components of Apple Watch Features and Settings Moving the App Icons Around Adjust Brightness and Text Size Understanding Sound & Haptics Reserving Power Basics Operations Turning the Apple Watch ON or OFF or Forced Restart Making Calls with Phone App Voice Mail Option Checking Out Feature of the Apple Watch 4 Customize Watch Faces Apple Watch Dock Basic Siri Commands for: - Media controls - Time and date - Setting up To-do and shopping lists - News and

Unknown Callers feature How to Use the Find My 4 Downloading and Installing Third-Party Watch - Calculations/Conversions - Definitions and Spellings - Sports - Search - Holidays Functions of Some Default Apps for the Series Apps Complete List of Recommended Third-Party Apps Troubleshooting Apple Watch 4 for: - Activity not tracking Accurately - Watch Stuck on Apple Logo - GPS Location Tracking Problem During Workouts - Apple Watch not connecting to cellular away from the iPhone - Walkie Talkies Not Working - No Notifications for Messages or Emails - No Siri Feedback etc. Do not wait any longer, download "APPLE WATCH SERIES 4 USER'S MANUAL" right away and start your journey from beginner to badass Apple Watch enthusiast!

> IPhone: the Missing Manual Independently Published

Are you looking to gain full mastery the new iPhone 11, 11 Pro and 11 Pro Max? Unlock the full potentials of the new iPhone 11 series with this complete practical 'HOW TO' user guide. A lot of iPhone users never get to explore the full functionalities of their device. Most are usually always stuck with so many unanswered 'how to questions'. If you belong to this category, you're in luck. answers to the entire how to' questions you may have. Because the new iPhone series run on the latest IOS 13, there are new upgraded features which may seem tricky to most people. This book promises to explore all these new and exciting features, showing you exactly how to access them and how to utilize them in your everyday life. Inside you will find step by step instructions to help you get started with your device; taking you from novice to pro in just 30 minutes. The instructions contained in this book are detailed and straight to the point. I have also simplified all terminologies so you don't have to be supper techy to understand the book. You'll learn:\*How to set up your iPhone 11, 11 Pro, and Pro Max\*How to transfer data from your old iPhone to your new iPhone\*How to use Move To iOS to move data from Android to iPad or iPhone\*How to transfer or restore data using iCloud\*How to set up Face ID\*Set haptic feedback for Mode\*How to enable Voice Control \*How to turn on Dark Mode with Siri\*How to set up a profile picture and name in iMessage \*How to pair your iPhone with DualShock 4 and Xbox One S\*How to share music over AirPods\*How to use Screen Time\*Use new gestures for copy cut, paste redo and undo\*How to use Find My app\*How to edit photos and rotate videos\*Keyboard functionalities and shortcuts\*How to set app limits\*How to connect 2 AirPods to one iPhone\*How to add Siri shortcut\*How to interact with new Volume HUD\*How to use Cycle Tracking in Health\*How to Play Live Radio through Siri\*How to use Medical ID Bluetooth\*How to disable Swipe Typing in Apple iOS 13 keyboard\*How to back up your files using iTunes on PC or Mac \*How to use Sign In With Apple\*How to scan documents in file apps\*How to find new app updates\*How to use Favorite in Apple Map\*Look Around feature in Apple Maps\*How to copy contacts from your email \*How to disable True Tone display\*Connect to Wi-Fi through the Settings on Safari\*How to access Safari download manager\*How to factory reset your iPhone 11\*How to complete a soft reset\*How to enable and disable Content Blocker\*How to zip and unzip files in file app\*How to connect a wireless or USB mouse to your iPhone\*How to start a Group FaceTime call\*extend your battery life \*How to Connect to Paired Bluetooth Devices or Wifi from Control Center\*How to Download Large Apps over Cellular Network\*How to Scan Documents and Save screenshots

Straight to Files App\*Operating the Safari Browser\*And lots more!By the time you are done reading, you would have gain total mastery of your device, navigating it like a pro. Scroll up and click the buy button to get your copy now! PS: when you buy the paperback of this book, you get the ebook version for free.

**IPhone 12 User Guide** Fehintola Otegbeye The Apple iPhone 11 is the Best Midtier Model the Company's Ever Made. But in my mind, it's a testament to how good the rest other things you will learn from the book: How to of the iPhone 11 is that it's my favorite iPhone I've ever owned. Have you been holding onto a years-old device and just making a switch to the iPhone 11, then this book will help you enjoy the transition smoothly as it contains easy to understand instructions for a beginner and expert user. Did you pick up an iPhone 11 lately? After launching and setting up your iPhone, are you intrigued about the next step? Do you want to master your iPhone 11 without breaking a sweat? Do you want to become better with your iPhone 11 in minutes? Do you want to handle every iPhone 11 challenge with ease? Do you want to turn your iPhone 11 into fantastic gadget? Do you want to grow your creativity using iPhone 11? All right, this book is specifically put together for you! Here Are **IPhone 11 Series USER GUIDE** Createspace A Few of the Topics Covered: 1. IPhone 11 Secret Codes 2. How to Perform Recovery Mode 3. How to Carry Out a Factory Reset Using iTunes 4. How to Carry Out a Soft Reset 5. How to Change iPhone 11 Language 6. How to Enable Dark Mode 7. How to Turn Function 9. How to Enable Ring & Alerts Mode 10. How to Regulate Notification Settings 11. How to Enable Do Not Disturb Mode 12. How to Change Screen Auto-Lock Time 13. How to Turn on Lost Mode 14. How to Add or Remove Icons in the Control Centre 15. How to Delete Apps 16. How to Edit Mail Signature 17. How to Adjust Text Size 18. How to Send Messages with Special Effect 19. How to Auto-delete Older iMessage Chats 20. How to Import SIM Card contacts 21. How to Block a Number 22. How to Hide Caller ID or Mobile Number 23. How to Set Live Photo as Wallpaper You'll find fantastic tips on: 1. How to take crisper shots with your iPhone 11 camera and 2. Boosting the battery life. Want To Step Up Your iPhone 11 User knowledge base? You Need To Read This Book.

#### The IPhone 11, 11 Pro and 11 Pro Max Beginners User Manual Fehintola Otegbeye

With multitasking and more than a 100 other new features, iPhone 4.0 is a real treat, cooked up with Apple's traditional secret sauce of simplicity, intelligence, and whimsy. iPhone: The Missing Manual gives you a guided tour of everything the new iPhone has to offer, with lots of tips, tricks, and surprises. Learn how to make calls and play songs by voice control, take great photos, keep track of your schedule, and much more with complete step-by-step instructions and crystal-clear explanations by iPhone master David Pogue. Whether you have a brand-new iPhone, or want to update an earlier model with the iPhone 4.0 software, this beautiful full-color book is the best, most objective resource available. Use it as a phone -- learn the basics as well as timesaving tricks and tips for contact searching, texting, and more Treat it as an iPod -- master the ins and outs of iTunes, and listen to music, upload and view photos, and fill the iPhone with TV shows and movies Take the iPhone online -- make the most of your online experience to browse the Web, read and compose email, use social networks, or send photos and audio files Go beyond the iPhone -- learn how to use the App Store, and how to multitask between your apps, organize them in potential of your iPhone -- with the book that should have been in the box.

IPhone 4 Survival Guide Packt Publishing Ltd Now you can start enjoying your new iphone 11 pro and iphone 11 Pro Max? I am sure you, like many others, are getting a little overwhelmed and/or frustated with the all too many new features of the phone. Therefore you need a guide to help you shorten the learning curve. This guide compiles the amazing features of the newly released

Night Shift on 8. How to Switch on 3D Touch las disciplinas que le dan razón de ser: el Independent Publishing Platform Hace ocho años, la Informática Forense era solo una asignatura en vías de desarrollo, apenas conocida entre la mayoría de los profesionales de la Criminalística, gestionada por muy pocos y casi aislada de Derecho, la Criminalística y la Informática. En la presente publicación, el orden que mostramos no es antojadizo ni aleatorio, sino que indica un camino a seguir por todo aquel que desea desempeñarse como perito en la materia. Hoy el panorama ha cambiado -entre otras razones por la amplia difusión y recepción que tuvo el Manual de Informática Forense, ofrecido a los lectores por esta misma Editorial (2011)- y nuevamente nos encontramos con la Prof. Ing. María Elena Darahuge (práctica-procedimental) y el Prof. Ing. Luis Enrique Arellano González (desarrollo teórico-conceptual), quienes, con el auspicio de la Facultad Regional Avellaneda (Universidad Tecnológica Nacional), han complementado la obra antedicha, ampliando sus alcances sobre los componentes informáticos móviles (iPod, iPad, tablet, telefonía celular) y especificando temas de permanente actualidad, tales como la "cadena de custodia informático forense", que tanto ha dado que hablar en el entorno jurisprudencial durante el año 2012. Este Manual se integra al anterior a fin de brindar un instrumento organizado conceptual y procedimentalmente a los operadores del Derecho (jueces, funcionarios judiciales, abogados de la matrícula), ingenieros, licenciados y peritos en Informática, Sistemas o Computación, licenciados en Criminalística, profesionales y empresarios que aspiren a una visión clara y sencilla de la Problemática Informático Forense, para resolver situaciones cotidianas y darle soporte a sus decisiones. Esperamos que esta obra les proporcione la utilidad y claridad pretendidas.

iphones. Apple keeps churning out great products: iphone XS, iphone XS Max and most recently iphone 11 Pro and iphone 11 Pro Max. These newest iphones maintain the screen diagonal of 5.8 or 6.5 inches while the contrast ratio of 2,000,000:1 boasts of 1200 nits brightness. The new Apple flagship iPhones launched with improved display technology known as the Super Retina XDR display. Apple has revulutionalised phone cameras with their "prophotography" that comes with the triple camera innovation. This book includes top notch solutions camera, this book will help you get the most to most challenging aspect of the phone captured as tips and tricks. The following are some of the Edit Photos and Rotate Videos How to Add Filter to a Video How to Use the Ultra-Wide Camera Easy steps to Use the New QuickTake Feature How to Get Connected to Linked Bluetooth Devices from Control Center Here's How to Connect to Wi-Fi from the Control Center How to Make Use of Cycle Tracking Feature in Health How to Use the Look around Feature in Apple Maps How to Create your Personal Memoji and Animoji How to Store Your Passwords How to get Siri to Play Live Radio How to Create Siri Shortcuts How to Configure Siri to Remind You How to Disable/Enable Haptic Touch How to Get Rid of Location Details from your Photos How to Upload a Profile Picture and Name in iMessages How to Set Optimized Battery Charging Tips to Increase the Lifespan of Your iPhone Battery How to Completely Unpair a DualShock 4 from your iPhone 11 How to Connect your iPhone with an Xbox One S Controller And many more... Scroll up and click the orange "BUY NOW" button on the top right corner and download the guide Now.

folders, and read ebooks in iBooks Unlock the full Complete with Hidden Features and Top Tips The The Ultimate iPhone 13 Pro/Pro Max Guide, iPhone 13 Pro/Pro Max can be daunting at first, but look no further than this book. This book will show you how to get the most out of your new iPhone, regardless of whether you recently purchased your first iPhone, switched from Android to iPhone, or are upgrading from an earlier generation. Apple has created a whole new way for you to communicate and interact with the world. The

#### IPhone 12 User Guide Errepar

iPhone 13 Pro/Pro Max is the most advanced phone Apple has ever released. The iPhone 13 Pro/Pro Max has a plethora of features and functions, which in turn can be overwhelming at times, especially for new users. This book is designed to help you get the most out of your iPhone and will teach you everything you need to know in order to use the phone. From features such as Face ID, to using the 3D out of the iPhone 13 Pro/Pro Max. In this book, you'll find step-by-step instructions on how to: 1. Configure your new iPhone 13 Pro or iPhone 13 Pro Max. 2. Explore its features and functionality. 3. How to enable and use Face ID. 4. How to Turn on or turn off your iPhone 13 Pro Max. 5. How to use AirDrop with your iPhone 13 Pro/Pro Max. 6. How to set up "Do Not Disturb" mode on your iPhone 13 Pro. 7. How to turn off the camera's shutter sound via live photo. 8. How to quickly switch between apps. 9. How to adjust the brightness of the screen. 10. How to use the SIM card slot. 11. How to lock and unlock the phone. 12. How to set a passcode. The iPhone 13 Pro/Pro Max User Manual is a must for anyone who is looking for easy-to-follow instructions for their new phone. The iPhone 13 Pro/Pro Max is a great device, but it can be made even better by mastering the hundreds of features it has. This user guide will help you discover the great features of the iPhone 13 Pro/Pro Max to create masterpieces wherever you go. Once you finish reading the book, your new phone will become your best friend. Get your copy to check out these fascinating hidden features, practical advice, adjustments, and iPhone 13 Pro/Pro Max hacks that you may apply. Apple Watch Series 4 User's Manual: Tips to Access Hidden Features of the Apple Watch Series 4 and Troubleshooting Common Problems MobileReference

Este manual está diseñado para ayudarte a empezar a utilizar tu iPhone en el menor tiempo posible. Puedes empezar a utilizarlo tan pronto como empieces a usar este libro, pues no necesitas esperar a terminar de leerlo para comenzar a ponerla en práctica. Este manual fue escrito a propósito en un lenguaje no demasiado formal y técnico, excepto cuando sea imprescindible. De hecho, se ha puesto un montón de esfuerzo en asegurar que el lenguaje utilizado en este libro sea un poco más informal de lo que se puede esperar de la mayoría de otros manuales de iPhone. Con este libro, podrás ahorrarte tiempo y toneladas de energía si sigues los consejos, trucos y recomendaciones que encontrarás en él. También obtendrás un inmenso conocimiento detallado paso a paso a lo largo de él, en capítulos que son fáciles de seguir. Solo aquellos que tengan este libro podrán beneficiarse de tener un manual de referencia tan increíble que puede hacer frente a cualquier desafío que te puedas encontrar. ¡De principiante en iPhone a usuario experto! ¡Adquirir un iPhone puede ser una experiencia emocionante e intimidante al mismo tiempo! Con un gran teléfono como el iPhone 12 Pro Max te puedes sentir como si te regalaran el nuevo juguete con el que siempre habías soñado. Como ya te habrás dado cuenta, tiene un montón de características, algunas de las cuales probablemente nunca utilizarás. Pero para esas características que tienes la intención de utilizar o deberías utilizar… ¡Necesitarás una gran guía como este libro que entiende tus necesidades y que esté lista para llevarte a través de ese proceso gracias a un lenguaje sencillo de entender! Este manual está diseñado para ayudarte a utilizar tu iPhone en el menor tiempo posible. Pues no necesitas esperar a terminar de leer la guía para comenzar a ponerla en práctica. Además, este manual fue escrito a propósito para servir como una guía de iPhone en un lenguaje no demasiado formal y técnico. De hecho, se ha puesto un montón de esfuerzo en asegurar que el lenguaje utilizado en este libro sea un poco más informal que lo que se puede

nuevo iOS 14 que viene con muchas herramientas útiles, incluyendo la capacidad de mostrar la cámara 3D de tres lentes para mejorar el vídeo, los juegos y mucho más. El Nuevo diseño físico también se aleja un poco del iPhone 11, pero viene preparado para manejar la red 5G así como integrar dos formas de 5G. El iPhone 12 Pro Max es una gran combinación de ingeniería de hardware de alta calidad, software de calidad y grandes accesorios, todo ello orientado a hacer que tu experiencia de usuario con el iPhone sea excelente. Algunas de las cosas que debes esperar en este libro incluyen: - Gestionar el ID de Apple y los ajustes de iCloud en el iPhone - Formas de utilizar iCloud en el iPhone 12 - Hacer una captura o grabación de pantalla en el iPhone 12- Cambiar los sonidos y las vibraciones del iPhone 12 - Pantalla de inicio y aplicaciones abiertas - Escribir y  $\frac{1}{y}$  diseñarlos de tal forma que tus amigos editar texto en el iPhone 12 - Añadir o cambiar teclados en el iPhone 12 - Usar la aplicación Mapas - Usar y personalizar el Centro de Control en el iPhone 12 - Permitir el acceso a funciones desde la pantalla de bloqueo del dispositivo - Cómo usar clips de aplicaciones en el iPhone - Elegir los ajustes del iPhone 12 para viajar - Configurar el tiempo de pantalla para un Miembro de la familia en el iPhone 12 - Configurar No Molestar en el iPhone 12 - Activar No Molestar mientras se conduce Cambiar entre aplicaciones en el iPhone 12 - Cambiar entre aplicaciones abiertas… Y mucho más. El iPhone es posiblemente el smartphone más potente que hay, que además se puede utilizar para tomar grandes fotos y hacer casi cualquier cosa. Sin embargo, aunque algunas personas lo encuentran intuitivamente fácil de usar, para otras, especialmente para las que nunca lo han usado antes o para las que simplemente quieran sacarl PUBLISHER: TEKTIME **IPhone 12 Pro: Manual Fotográfico Del Usuario** The iPhone SE (2020) is the ideal alternative to Apple flagships smartphones and also ideal for people operating on a low budget. The A13 Bionic processor powers the smartphone. This iPhone also returns to the classic fingerprint reader under the screen, Touch ID and there are other exciting features; this guide will help explore and unravel them. This "iPhone SE (2020) user manual" shows you the step by step process on how to configure, master and efficiently use your smartphone like a pro. The information in this book is detailed and easy to understand, making the phone swift to navigate for first time iPhone users. This book covers the following topics: Restore from iCloud backup Turn on the iCloud backup Reset iPhone Enable emergency SOS Create a new apple id Change apple id on the iPhone Set up apple pay Using a wireless or USB mouse Set up notification preferences Allow messages to share your personalized contact data Filter unknown calls and messages Activate Siri Change iPhone's language Share photos without location information Remove app size limitations on cellular data Take long screenshots of websites Personalize cycle tracking options Receive period predictions and notifications Configure fertility predictions & notifications Set up haptic touch Use sign-in with apple feature Share your location How to create memoji Create a new reminder Add new subtasks to reminder Pair a Dualshock 4 controller with iPhone Pair Xbox one controller with iPhone Scan documents Save and share webpage as a pdf Enable content blockers in safari Automatically close all open Safari tabs Enable/disable limit ad tracking Turn on voice control Block email senders Block/unblock people who text you Merge duplicate iPhone contacts Copy contacts from social networks & email And many more! Scroll up and click on the BUY NOW button to purchase this guide!!! Iphone 11 User Guide Un manual integral para usar la cámara del

esperar de la mayoría de otros manuales de fotografía cuando te surja la oportunidad, es iPhone. La familia del iPhone 12 utiliza el la que tienes en tus manos, especialmente cuando esa cámara es el iPhone 12 Pro. Optimiza el uso de tu iPhone 12 para hacer fotos maravillosas. Una guía completa para usar la cámara del iPhone 12 Pro. La mejor cámara para fotografiar cuando surge la oportunidad de hacer una sesión de fotos es la que tienes en tus manos, especialmente cuando esa cámara es el iPhone 12 Pro. La pregunta entonces es, ¿estás aprovechando al máximo esta increíble herramienta que tienes en tu bolsillo? ¿Piensas que las fotos que tomas son las de un aficionado por lo borrosas que parecen y lo muy diferentes que son a las del tipo de foto que tenías pensado hacer? Si te sucede así, pero quieres ser capaz de tomar fotos espectaculares con tu iPhone, entonces este libro es para ti. Después de analizar este manual, deberías sentirte cómodo tomando fantásticas fotos con tu iPhone 12 Pro, incluso en condiciones de poca luminosidad. Adquirirás también las habilidades necesarias para capturar fantásticos retratos de personas quedarán muy impresionados de lo profesional que son tus fotos, mientras creas impactantes paisajes, fotografías de comidas y fotos sobre los viajes y experiencias que estás viviendo. Este manual comienza repasando algunos de los principios básicos del iPhone 12 Pro, y cómo afectan estas características a la calidad de las fotos. Poco tiempo después de empezar a usar los consejos de este libro, comenzarás a tomar fotografías con tu cámara con mucha más confianza y destreza que otros usuarios que toman sus fotos sin usar estos conocimientos y habilidades básicas. Algunos de los contenidos que veremos en este libro son: – Cómo crear e incluso compartir animojis y memoji con usuarios de otros tipos de teléfono. – Cómo tomar impresionantes fotos para tus redes sociales. – Cómo tomar increíbles fotos con el modo retrato, y mucho más. Con este libro en tus manos, puedes pasar de ser un simple mediocre usuario de iPhone a ser un especialista en fotografía de iPhone. Sumergiéndote completamente en estas características y funciones, te ahorrarás el tiempo y la energía de atascarte con algunas de estas aplicaciones por falta de experiencia. Si lo que quieres es un manual de referencia sobre temas relacionados con la fotografía de iPhone, entonces esta es una gran guía de para ti, muy diferente de lo que un manual genérico del iPhone 12 Pro puede lograr, debido a que estos libros son muy densos en diferentes temas. Pero además, también puedes ofrecer este libro como regalo a un amigo, hijo, hija o a un ser querido y ayudarles a empezar a usar su teléfono sin límites, tan pronto como empiecen a explorar las páginas de este libro. Y eso no es todo... ¡Bono especial! Al final de este libro, tenemos un regalo especial para ti, algo que creemos que te encantará. Haz clic en "Añadir al carrito" para pagar en tu cuenta, o haz clic en "Comprar ahora" para comprar al menos una copia hoy mismo.

iPhone 12 Pro. La mejor cámara para tomar una